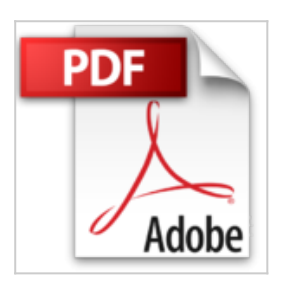

## **The ABCs of LDAP: How to Install, Run, and Administer LDAP Services by Reinhard E. Voglmaier (2003-11-13)**

Reinhard E. Voglmaier

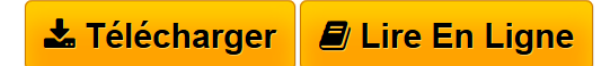

**The ABCs of LDAP: How to Install, Run, and Administer LDAP Services by Reinhard E. Voglmaier (2003-11-13)** Reinhard E. Voglmaier

**[Download](http://bookspofr.club/fr/read.php?id=B01K2OEBVM&src=fbs)** [The ABCs of LDAP: How to Install, Run, and Administer L](http://bookspofr.club/fr/read.php?id=B01K2OEBVM&src=fbs) [...pdf](http://bookspofr.club/fr/read.php?id=B01K2OEBVM&src=fbs)

**[Read Online](http://bookspofr.club/fr/read.php?id=B01K2OEBVM&src=fbs)** [The ABCs of LDAP: How to Install, Run, and Administer](http://bookspofr.club/fr/read.php?id=B01K2OEBVM&src=fbs) [...pdf](http://bookspofr.club/fr/read.php?id=B01K2OEBVM&src=fbs)

## **The ABCs of LDAP: How to Install, Run, and Administer LDAP Services by Reinhard E. Voglmaier (2003-11-13)**

Reinhard E. Voglmaier

**The ABCs of LDAP: How to Install, Run, and Administer LDAP Services by Reinhard E. Voglmaier (2003-11-13)** Reinhard E. Voglmaier

## **Téléchargez et lisez en ligne The ABCs of LDAP: How to Install, Run, and Administer LDAP Services by Reinhard E. Voglmaier (2003-11-13) Reinhard E. Voglmaier**

Reliure: Broché

Download and Read Online The ABCs of LDAP: How to Install, Run, and Administer LDAP Services by Reinhard E. Voglmaier (2003-11-13) Reinhard E. Voglmaier #I4J5N3L7GBX

Lire The ABCs of LDAP: How to Install, Run, and Administer LDAP Services by Reinhard E. Voglmaier (2003-11-13) par Reinhard E. Voglmaier pour ebook en ligneThe ABCs of LDAP: How to Install, Run, and Administer LDAP Services by Reinhard E. Voglmaier (2003-11-13) par Reinhard E. Voglmaier Téléchargement gratuit de PDF, livres audio, livres à lire, bons livres à lire, livres bon marché, bons livres, livres en ligne, livres en ligne, revues de livres epub, lecture de livres en ligne, livres à lire en ligne, bibliothèque en ligne, bons livres à lire, PDF Les meilleurs livres à lire, les meilleurs livres pour lire les livres The ABCs of LDAP: How to Install, Run, and Administer LDAP Services by Reinhard E. Voglmaier (2003-11-13) par Reinhard E. Voglmaier à lire en ligne.Online The ABCs of LDAP: How to Install, Run, and Administer LDAP Services by Reinhard E. Voglmaier (2003-11-13) par Reinhard E. Voglmaier ebook Téléchargement PDFThe ABCs of LDAP: How to Install, Run, and Administer LDAP Services by Reinhard E. Voglmaier (2003-11-13) par Reinhard E. Voglmaier DocThe ABCs of LDAP: How to Install, Run, and Administer LDAP Services by Reinhard E. Voglmaier (2003-11-13) par Reinhard E. Voglmaier MobipocketThe ABCs of LDAP: How to Install, Run, and Administer LDAP Services by Reinhard E. Voglmaier (2003-11-13) par Reinhard E. Voglmaier EPub

## **I4J5N3L7GBXI4J5N3L7GBXI4J5N3L7GBX**